**INPE-511/RI-217** 

 $\mathcal{A}^{\pm}$ 

*CÁLCULO DO AZIMUTE E DA ELEVAÇÃO A PARTIR DE UM CRUZAMENTO COM O EQUADOR*  **C. J. Zamlutti Agosto de 1974** 

### SUM ARI <sup>O</sup>

Este trabalho é complementar ã publicação "Previsão de Passagem para Satélites em Órbitas Elípticas e Circulates sem Perturba vões" de Carlos José Zamlutti, IAFE-89, CNAE, Julho de 1969. Seu obje **tivo &** a ccmpleta determinação do posicionamento que se deve dar ã ante **na** para recepção de sinais de satélites. Assim os resultados dos progra mas aqui desenvolvidos serão azimute e elevação que devem ter a antena, no decorrer de uma passagem, para a recepção dos sinais de um satélite.

# INDIcE

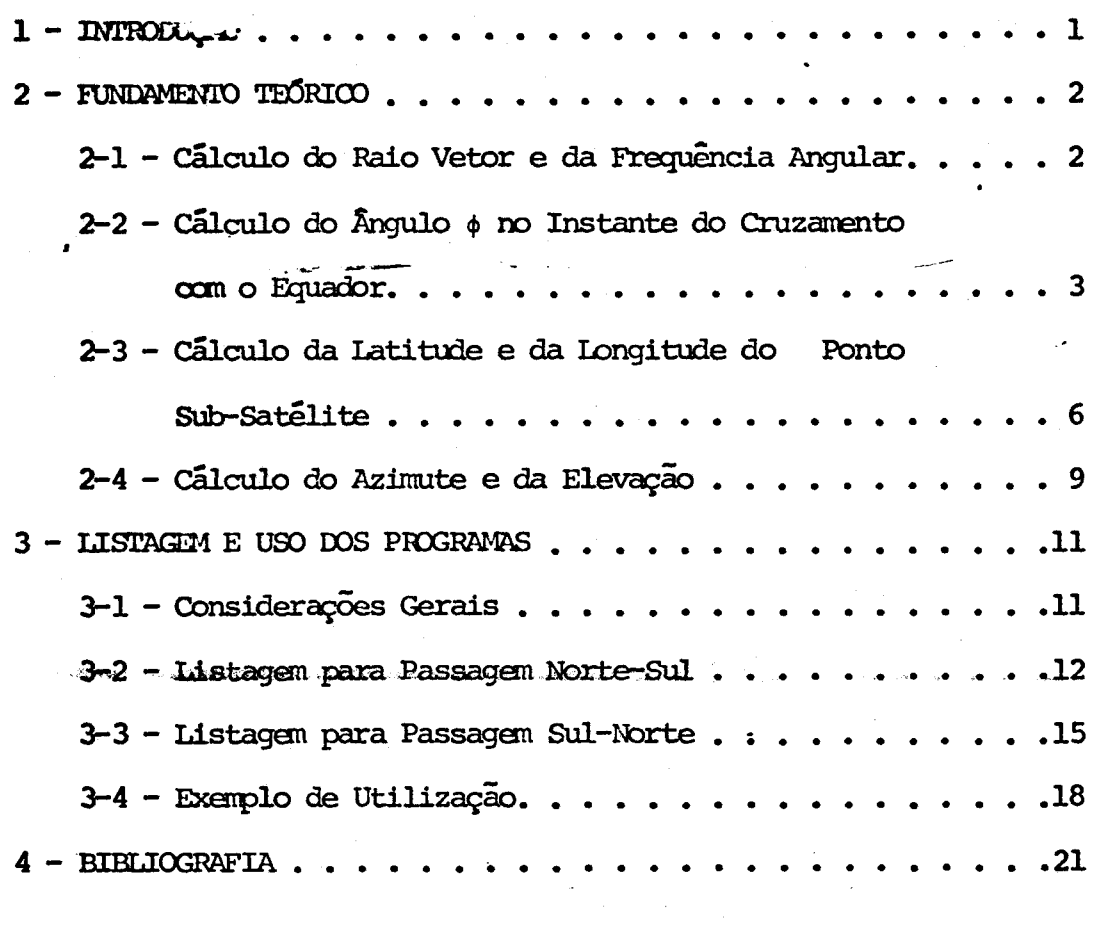

### **1 - INTroDurfiro**

**Ncx3so problema bésioo é o calculo do azimute e elevação para o posicionamento de uma antena receptora localizada em determinado**  sitio identificado por sua latitude (ALATO) e sua longitude (ALONO). Es **te problema é tratado na seção 2 - 4. Para solução deste problema neces**  sitamos calcular a latítude e longitude do ponto sub-satélite, o que é **feito conforme desenvoIvinento nas seções 2 - 1 a 2 - 3.** 

**Para melhor clareza cumpre observar que os dois proble nas são perfeitamente separados, por isso para calcular a latitude (UAIM;) e longitude (ALONS) do ponto sub-satélite trabalhamos oum o pia Avo** tangente à terra no ponto de cruzamento com o eguador (latitude do **ponto sub-sai g;lite nula). Para calcular o azimute e elevação . usamos cl plano tangente ã terra no ponto em que se localiza a estação recepto ra.** 

# 2 - FUNDAMENTO TEÓRICO - **2** -

# 2 - **1 -** CnLCULO DO RAIO MOR E DA FREQUÊNCIA ANGULAR

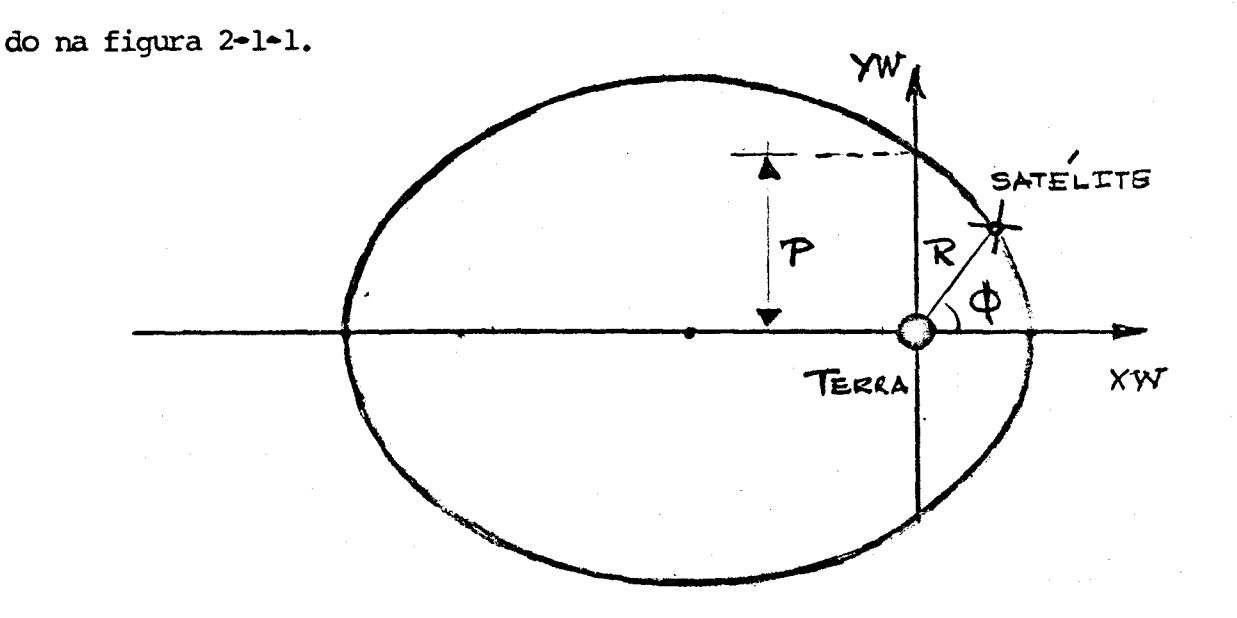

Considere-se o problema no plano da órbita. Teremos o que é mostra

Figura 2-1-1 - Movimento no plano da órbita

Usando-se coordenadas polares temos que

$$
\frac{p}{R} = 1 + EXC \cdot COS \quad (\phi)
$$

onde EXC é a excentricidade da órbita.

Dessa forma o,valor do raio vetor em cada ponto será dado por :

$$
R = \frac{p}{1 + EXC \cdot COS \quad (\phi)}
$$
 (2-1-1)

Para encontrar.o parâmetro p da equação (2-1-1) basta fazer

 $(\phi) = 0$ e teremos  $p = RP$  (  $1 + EXC$  ) onde pp ó o raio no perigeu.

Nas publicações periódicas, conhecidas como efemérides, são dados os valores de EXC e da altura EP do perigeu. Assim conhecemos

$$
\mathbf{RP} = \mathbf{ER} + \mathbf{HP}
$$

onde ER é o raio da terra. Dessa forma é possível determinar-se o valor do raio vetor para qualquer  $\phi$  dado.

Para o cálculo da velocidade angular devemos lembrar que o 'no mento angular é uma constante no movimento central. Assim:

$$
W A R^2 = W A P R R^2 = W M (CONTANTE)
$$

onde:

 $WA =$  velocidade angular para o-raio R

WAP = velocidade angular no perigeu

Para o cálculo da constante WM são fornecidos nas efemérides os valores da velocidade no perigeu e da altura do perigeu. Então:

$$
W = VP \cdot RP
$$

onde VP é a velocidade no perigeu.

**2** - 2 CÁLCULO DO ÂNGULO 4) NO INSTANTE DO CRUZAMENTO COM **O** EQUADOR Considere-se a figura 2-2-1. Dela podemos tirar o valor de  $\phi$ 

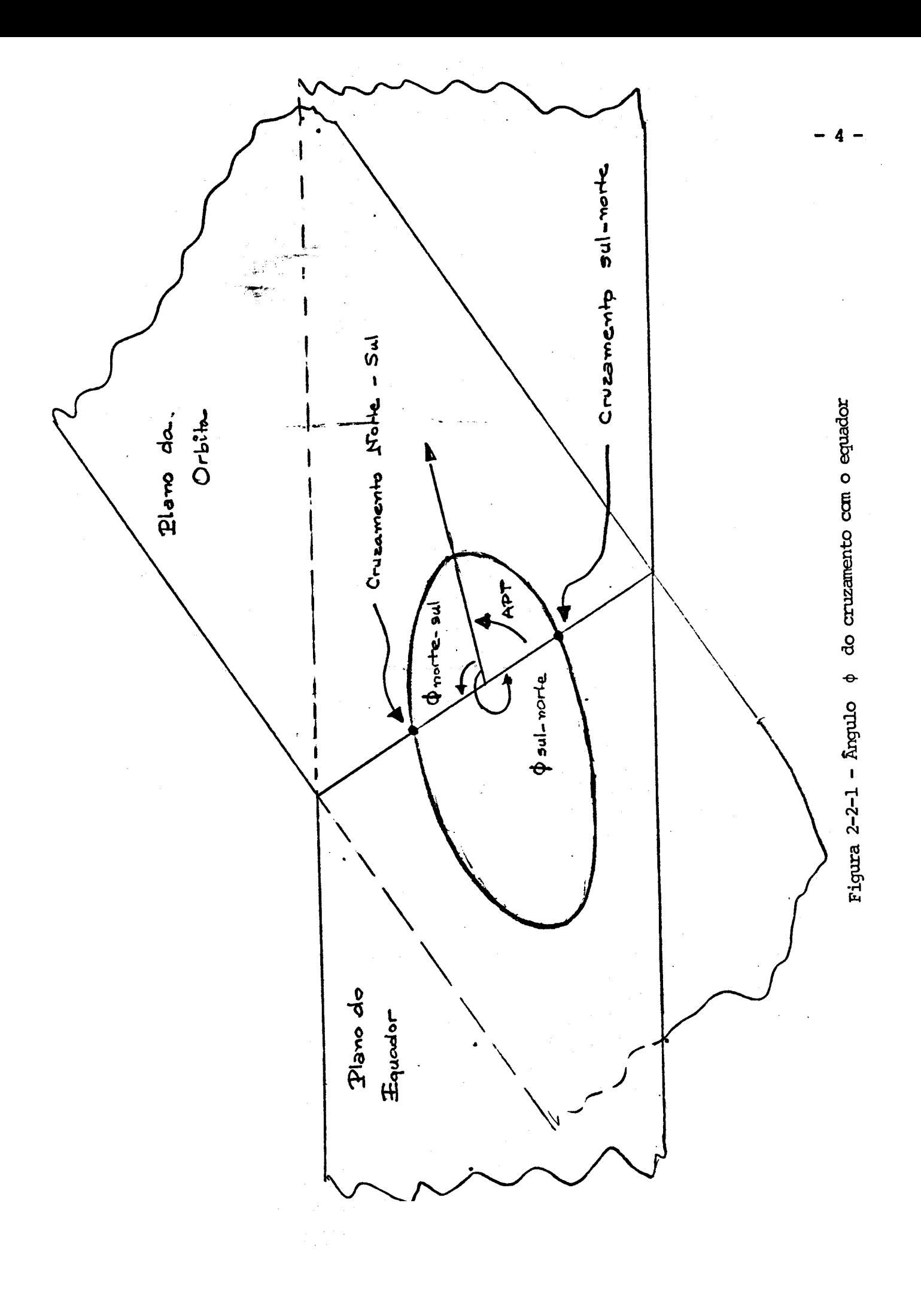

**para o cruzamento oan o equador nos dois casos: cruzanento norte - sul e cruzanento sul - norte. Assim:** 

$$
\frac{10 \text{ caso: Cruzamento Norte-Sul}}{\phi = 1 - APT}
$$

$$
29 \text{ caso: Cruzamento Sul-Norte}
$$
  
 $\phi = 21 - APT$ 

 $\sim 10^7$ 

onde APT é o argumento do perigeu no instante do cruzamento com o equa **dor.** 

**Para calcular os outros pontos de passagem usatemos a velocidade angu lar no ponto considerado. Assim, para pequenos intervalos de tempo DT o valor** do ângulo  $\phi$  poderá ser calculado por:

> **19 caso - Passagem Norte-Sul**   $\phi = \phi$  ant + WA.DT **29 caso - Passagem Sul-Norte**   $\phi = \phi$  ant - WA.DT

**onde • é o valor do'ângulo no ponto anterior ao que se deseja calcular, 4) ánt é o valor do ángulo conhecido num ponto qualquer da órbita e DT é o** intervalo de tempo (sempre positivo).

Para o calculo da latitude e da longitude do ponto sub-satélite re ferir-nos-emos <sup>3</sup> à figura 2-3-1. Nela teremos para uma passagem sul -norte **PO -** Ponto da órbita considerado

**Q - Ângulo** Central formado pelos raios veto res do ponto de cruzamento com o equador e do ponto considerado.

PCE - Ponto de cruzamento com o equador.

POT - Ponto considerado projetado radialmente

no plano tangente ã terra no ponto de cruzamento com o equador.

POLN - Ponto POT projetado no plano do equa

dor.

POLI - Ponto POT projetado no plano meridiano

ao plano do equador no ponto de cruzamento.

ALATT - Diferença de latitude entre o ponto considerado e o cruzamento com o equador.

ALONN - Diferença de longitudes entre **o** ponto considerado e o de cruzamento com o equador.

XIN - Inclinação do plano da Orbita.

Olhando para a figura 2-3-1 vemos que :

 $HIP = POT - PCE = ER$ , TAN (0)  $DDIAT = POLT - PCE = ER$ . TAN ( AIATT )  $\text{DDION} = \overline{\text{POLN} - \text{FCE}} = \text{LR}$ . TAN ( ALONN )  $DDLAT = HIP$ . SIN ( XIN )  $DDION = HIP \cdot COS (XIN)$ 

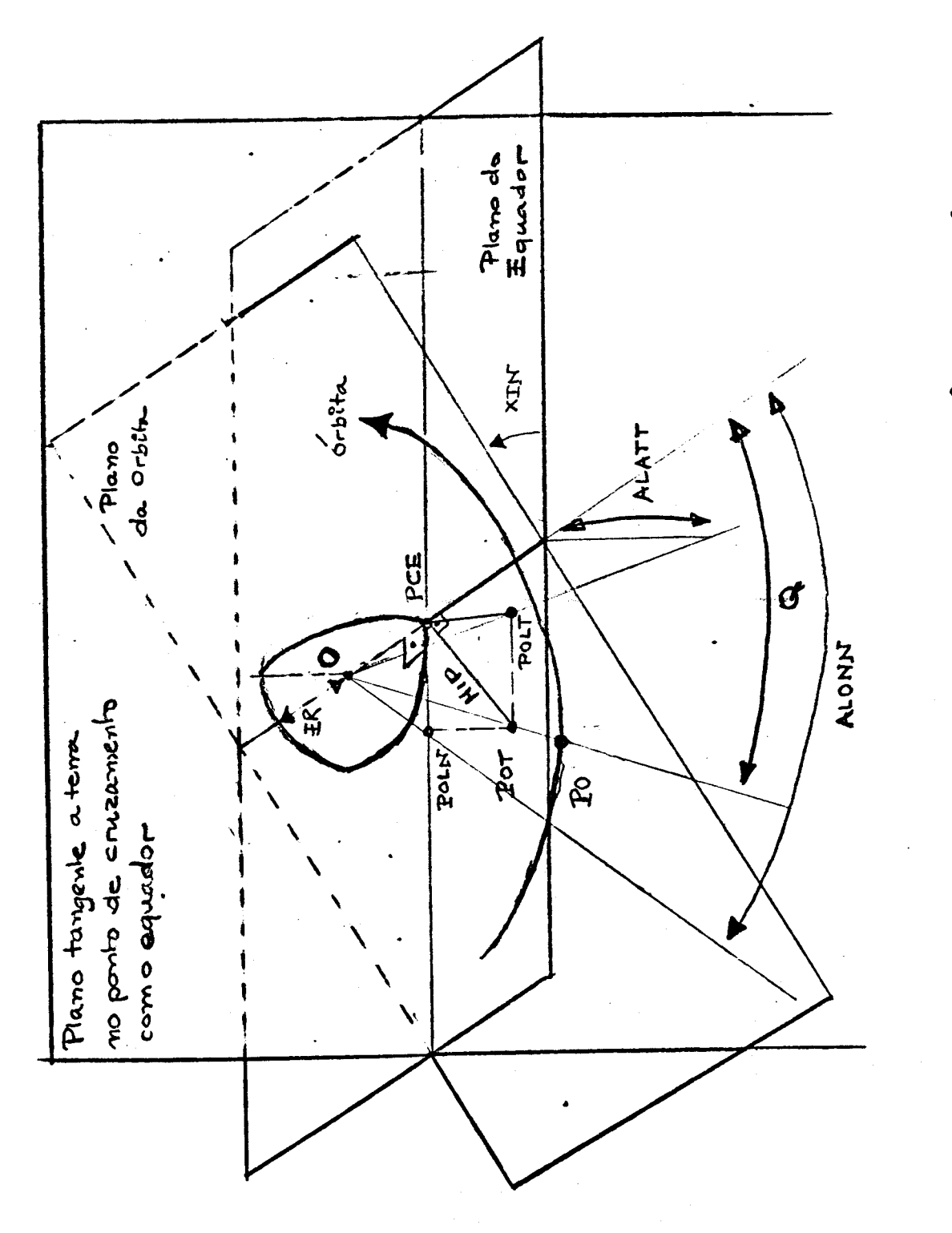

Figura 2-3-1 - Latitude e Angulo Central

 $7 -$ 

*logo* :

 $\text{AIATT} = \text{AIATC} - \text{ALATS} = \text{ARCTG}$  (DDIAT/ER)  $AIONN = AIONC - AIONS = ARCTG (DDION/ER)$ 

**e** finalmente :

 $\text{ALATS} = \text{ALATC} - \text{ARTG}$  (DDLAT/ER)  $AIONS = AIONC - ARCTG (DDION/ER)$ 

onde ALAIS é a latitude do ponto sub-satélite e ALONS a longitude desse ponto. ALATC, ALONC referem-se ao cruzamento com o equador.

Resta finalmente considerar para o caso da longitude o movimento da terra. Chamando de VE a velocidade da terra, no caso de uma passagem sul - norte, caro mostrado acima, teremos de somar à longitude \_o valor . VE.(TC-T) ( cam TC instante do cruzamento e T o instante do ponto considera do), decorrente da movimentação da terra. Assim :

> $AIATS = AIATC - ARCTG$  (DDPIAT/ER) ALONS = ALONC - ARCIG (DDLON/ER) + VE.DLT com  $DLT = (TC - T)$

### 2-4- CÁLCULO DO AZIMUTE E ELEVAÇÃO

Por definição o azimute é o ângulo mostrado na figura  $2 - 4 - 1$ 

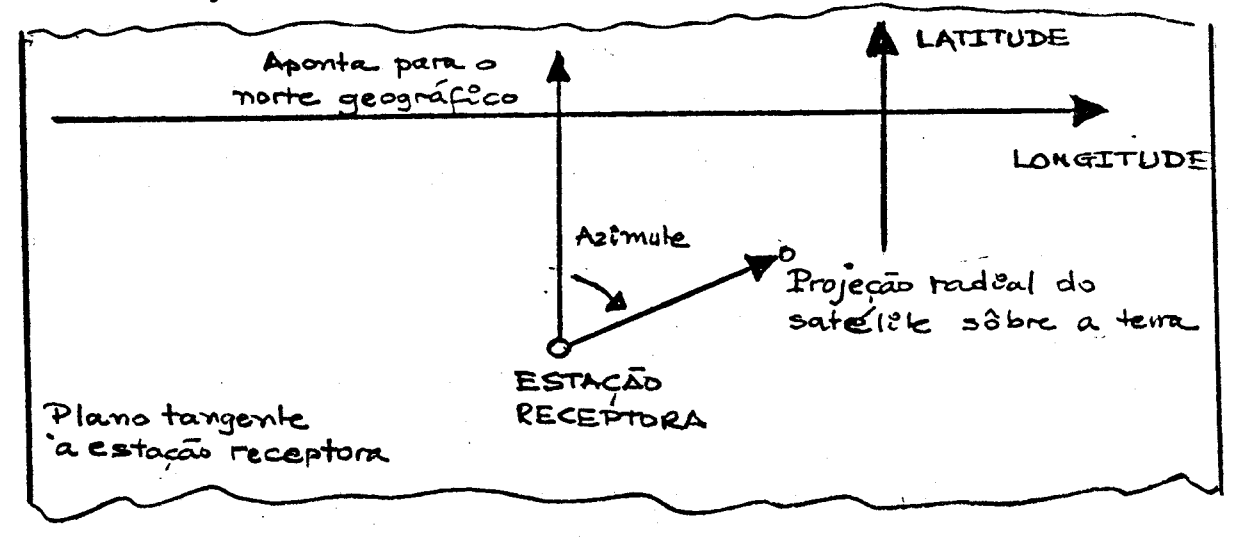

Figura  $2-4-1$  - Azimute

Para calcula-lo consideramos o plano tangente à terra no ponto on de está colocada a estação receptora. Nessas condições, conhecida a latitu de e a longitude é possível calcular-se o azimute, pois considerando-se o triângulo da figura 2-4-2 teremos :

$$
\frac{PS - PSN = DDAION}{PSN - 0} = DDAIAT
$$
\n
$$
AZIMITE = ARCTG (DDAION/DDAIAT)
$$
\n
$$
PSN = \frac{PSN}{DDALQN} \tbinom{PS}{PDALQN} \tbinom{PS}{PDALQN} \tbinom{PS}{PDALQN} \tbinom{PS}{PDALQN}
$$
\n
$$
SORLAT = \frac{1}{PDALQN} \tbinom{PS}{PDALQN} \tbinom{PS}{PDALQN
$$

As projeções DDALAT e DDALON são calculadas baseando-se na figu  $ra 2-4-3 p...$ :

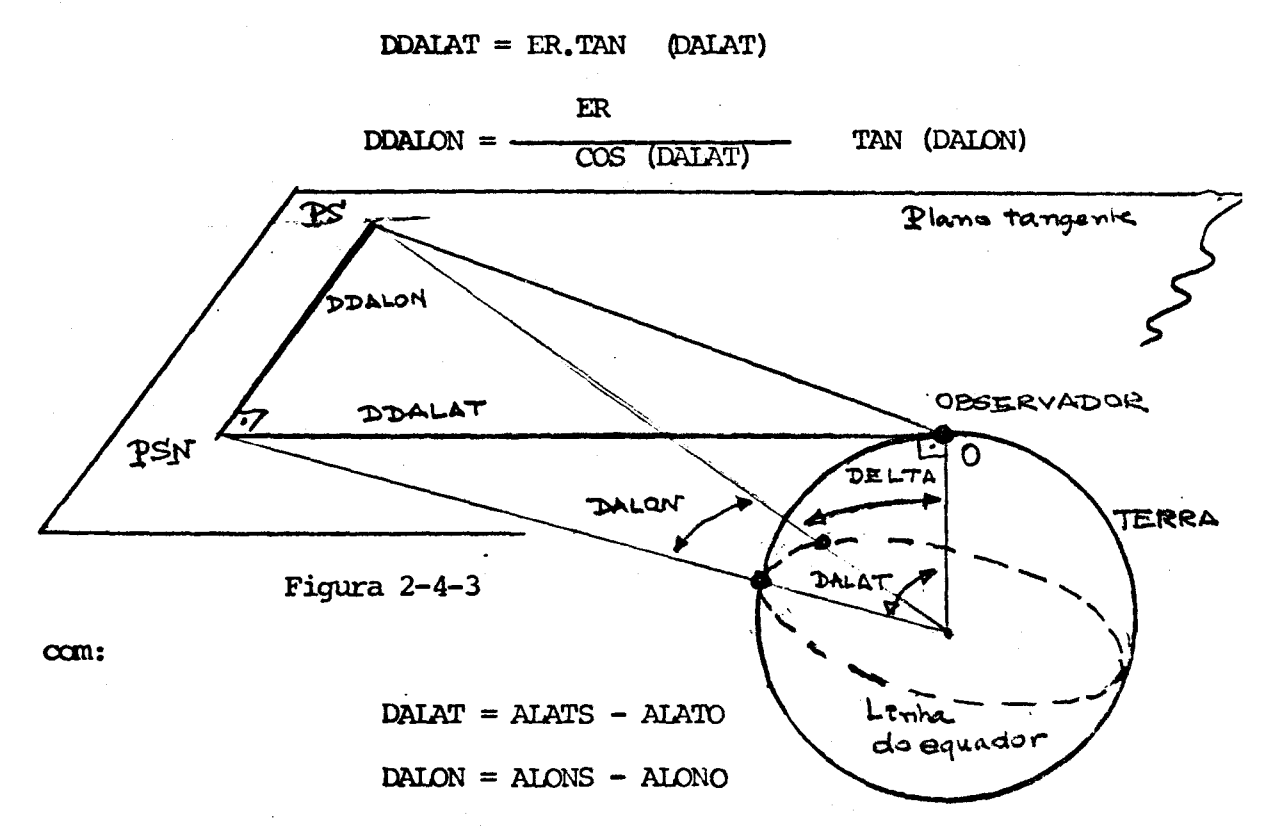

onde as coordenadas cartesianas : ALATO e ALONO referem-se ao obser vadór (estação receptora).

Para o cálculo da elevação necessitamos do valor do ângulo central DELTA que é dado (ver figura 2-4-3) por:

$$
DELTA = ARCTG \sqrt{\left(DDALAT^{2} + \Phi DALON^{2}\right)}/ER
$$

E a elevação é calculada pelas fórmulas abaixo, tiradas da publica ção "Previsão de Passagem de Satélites em Órbitas Elípticas ou Circulares sem Perturbações" - Carlos José Zamlutti - Lafe-89 - CNAE, Julho de 1969.

$$
D = \sqrt{(ER + H) (4ER \cdot STN (DELTA/2) + H^{2}}
$$
  
\n
$$
\Psi = ARG \sin (ER \cdot STN (DELTA) / D)
$$
  
\n
$$
\beta = \mathbb{I} - DELTA
$$
  
\n
$$
\alpha = \beta - \Psi
$$

onde  $\alpha$  é a elevação procurada e H a altura do satélite no ponto con **siderado.** 

### **3 - LISTAGEM USO DOS PROGRAMAS**

#### **3 - 1 - CONSIDERAÇÕES GERAIS**

**Os programas feitos são para conexão direta cam o programa de pre visão de passagem de satélites do LAFE-89 já referidos, que gera um argui vo em disco para ser usado pelo programa aqui desenvolvido.** 

**As constantes necessárias ao programa são definidas cam um cartão DATA, as coordenadas da estação são definidas em outro cartão DATA e as constantes da Orbita do satélite em outro cartão DATA. Isto permite maior facilidade por parte do usuário do programa.** 

3 - 2 - LISTAGEM PARA PASSAGEM NORTE-SUL

```
FILE
      9=GAGUI, UNIT=DISK, RECORD=56, AREA=30, FIXED
      PROGRAMADOR ---- ZAMLUTTI
FILE
      6=UTTI, UNIT=PRINTER
STZE
      REAL = 12CALCULO DE ELEVACAO AZIMUTE - PASSAGENS NORTE SUL
C
C
      CONSTANTES
      DATA PI, ER, RAD, VE/3, 1416, 6378, 16, 57, 296, 4, 375E=03/
C
      DADOS DA ESTACAO
      DATA ALATO, AF "UD/-23.,314./
      DADOS NO SAELITE
\mathbf{c}.
      DATA EXC.XIN.HP.VP/0.17476.88.426.574.18.29545./
      TRANSFORMACAD DE GRAUS EM RADIANOS
\mathbf cALATO=ALATO/RAD
      ALONO=AI OND/RAD
      XIN= XIN/RAD
      CALCULO DOS PARAMETROS E CONSTANTES
C
      S X IN = S IN(XIN)CXIN= COS(XIN)
      RP = ER+HPP = RP*(1, +EXC)WMS VP*RP/60.
   IT READ(9,END=18) APT,DIA,HR,AMIN,ALATC,ALONC,HC
      WRITE(6,40)
   40 FORMAT(2X,30HDIA HR MIN ELEVACAD AZIMUTE /)
      Q = 0DT = 1.ALATC= ALATC/RAD
      ALONC= ALONC/RAD
      ALATS= ALATC
      ALONS= ALONC
      APT = APT = 2. *PI * AINT (APT/(2. *PI))H = HC0 = PI = APIC
      CALCULO DO AZIMUTE
   26 DALON= ALONS-ALONO
      DALAT= ALATS-ALATO
      ELAT= ER/COS(DALAT)
      DDALAT= SIN(DALAT) *ELAT
      DDALON= ELAT*SIN(DALON)/COS(DALON)
      TETA= ATAN2(DDALON, DDALAT)
      IF (DALON.GT.O.)GO TO 12
      AZIM= 2.*PI+TETA
      GO TO 13
   12 AZIM=TETA
   13 AZIM= AZIM*RAD
\mathbf cCALCULO DA ELEVACAD
      DELTA= ATAN(SQRT(DDALAT*DDALAT+DDALON*DDALON)/ER)
      D = SQRT((ER+H)+(4,+ER+SIN(DELTA/2,)++2)+H+H)
      SFI = ER * SINCDELTA)/D
      CFI=SQRT(1,-SFI+SFI)FI = ATANGSFI/CFI)ALFA=90, -CFI+DELTA)*RADIF(ALFA.LT.O..AND.ALATS.LT.-0.34) GO TO 17
   11 WRITE(6,14) DIA, HR, AMIN, ALFA, AZIM
   14 FORMAT(3(F3.0,1X),2X,2(F5.1,4X))
      R = P / C1, +EXC + CNS(0))
      WA= WM/(R*R)
      0 = 0 + W A * D TSQm Q+WA+DT
      HIP= ER*SIN(Q)/COS(Q)
       DDLON= HIP+CXIN
```
 $-13-$ 

DOLAT= HIP+SXIN ALATS= ALATC=ATAN(DDLAT/ER) ALONS= ALONC+ATAN(ODLON/ER)-VE+DT  $\mathbf{c}$ CALCULO DA HORA E MINUTO DO PONTO CONSTOERADO  $H = R = ER$ AMIN= AMIN+DT IF(AMIN.LT.60.) GO TO 26 AMIN= AMIN-60.  $HR = HR + 1.$ GO TO 26 **18 STOP END** 3200 PM ASR#4.2 70156 COMPILER 09/09/70

O MIN 19 SEC FOR COMPILATION PASS 74 CARDS AT 223 CARDS PER MINUTE 1086 DIGITS DATA. 4158 DIGITS CODE.

3 - 3 - LISTAGEM PARA PASSAGEM SUL-NORTE

```
9=GAGUI, UNIT=DISK, RECORD=56, AREA=30, FIXED
   PROGRAMADOR ---- ZAMLUTTI
   6=UTTI, UNIT=PRINTER
   REAL=12CALCULO DE ELEVACAO AZIMUTE / PASSAGENS SUL NORTE
   CONSTANTES
   DATA PI, ER, RAD, VE/3.1416, 6378.16, 57.296, 4.375E=03/
   DADOS DA ESTACAO
   DATA ALATO, ALG. J/-23., 314./
   DADOS DO SAVELITE
   DATA EXC.XIN.HP, VP/0.17476, 88.426, 574.18, 29545./
   TRANSFORMACAO DE GRAUS EM RADIANOS
   ALATO=ALATO/RAD
   ALOND=ALOND/RAD
   XIN = XIN/RADCALCULO DOS PARAMETROS E CONSTANTES
   S X IN = S IN (X IN)CXIN= COS(XIN)
   RP = ER+HPP = RP*(1, +EXC)WM= VP*RP/60.
IZ READ(9,END=18) APT,DIA,HR,AMIN,ALATC,ALONC,HC
   WRITE(6,40)
40 FORMAT(2X,30HDIA HR | MIN | ELEVACAO AZIMUTE /)
   DLT = 0.Q = C_{\bullet}DT = 1.ALATC= ALATC/RAD
   ALONC= ALONC/RAD
  ALATS= ALATC
   ALONS= ALONC
   APT= APT= 2.*PI*AINT(APT/(2.*PI))
   H = HC0 = 2 \cdot \cdot \cdot 1 - \cdot \cdot 1CALCULA DO AZIMUTE
26 DALON= ALONS-ALONO
   DALAT= ALATS-ALATO
   ELAT= FR/COS(DALAT)
   DDALAT= SIN(DALAT) *ELAT
   DDALON= ELAT*SIN(DALON)/COS(DALON)
   TETA= ATAN2(DDALON, DDALAT)
   IF (OALON.GT.0.)GO TO 12
   AZIM= 2.*PI+TETA
   GO TO 13
12 AZIM=TETA
13 AZIM= AZIM*RAD
   CALCULO DA ELEVACAO
   DELTA= ATAN(SQRT(DDALAT*DDALAT+DDALON*DDALON)/ER)
   D = SQRT((ER+H)*(4.*ER*SIN(DELTA/2.)**2)+H*H)
   SFI=ER*SIN(DELTA)/D
   CFI = SQRT(1, -SFI * SFI)FI = ATANGSFI/CFIALFA=90. -(FI+DELTA)*RAD
```

```
IFCALFA, LT.O..AND. ALATS.LT.-0.34) GD TO 17
```

```
11 WRITE(6,14) DIA, HR, AMIN, ALFA, AZIM
14 FORMAT(3(F3.0,1X),2X,2(F5.1,4X))
```

```
R = P / C1. +EXC*COS(0))
```

```
WA = WMY(R+R)DLT= DLT+DT
0*0*MA*DTQ = Q + W \wedge * D
```
**FILE** 

**SIZE** 

C **FILE** 

C  $\mathbf c$ 

C

 $\mathbf c$ 

 $\mathbf c$ 

C

 $\mathbf{c}$ 

 $\mathbf c$ 

 $-16 -$ 

 $HIP = ER*SIM(Q)/COS(Q)$ DDLON= HIP\*CXIN **DDLAT= HIP\*SXIN** ALATS= ALATC=ATAN(DDLAT/ER) ALONS= ALONC=ATAN(DDLON/ER)+VE+DLT CALCULO DA HORA E MINUTO DO PONTO CONSTOERADO  $H = R = ER$ AMIN=AMIN-DT IF(AMIN.GT.0.) GO TO 26  $AMIN = AMIN+60.$  $HR = HR-1.$ GO TO 26 18 STOP **END** 2≥45 PM ASR#4.2, 70156 09/09/70 COMPILER

1 MIN 3 SEC FOR COMPILATION PASS 76 CARDS AT 071 CARDS PER MINUTE 1102 DIGITS DATA. 4242 DIGITS CODE.

 $\mathbf{C}$ 

### **3 - 4 -** EXEMPLO DE UTILIZAÇÃO

Consideremos a necessidade de cálculo azimute-elevação para uma passagem sul-norte no dia 1/9/70 e 3/9/70 do satelite ISIS -A. Das afamerides tiramos que :

> $EXC = 0,17476$  $XIN = 88,426$  $HP = 574.18$  $VP = 29545$

Para a estação da CNAE - São Jose dos Campos:

$$
AIATO = 23O = latitude
$$
  

$$
AIONO = 314O = longitude
$$

Cam isso preenchemos os dois cartões DATA ( ver listagem do pro grama ). Usando primeiramente o programa de previsão de passagem vamos ge rar os dados APT, DIA, HR, AMIN, ALATS, ALONS, HC que serão usados em nos sos cálculos. Cano resultado teremos a salda mostrada abaixo :

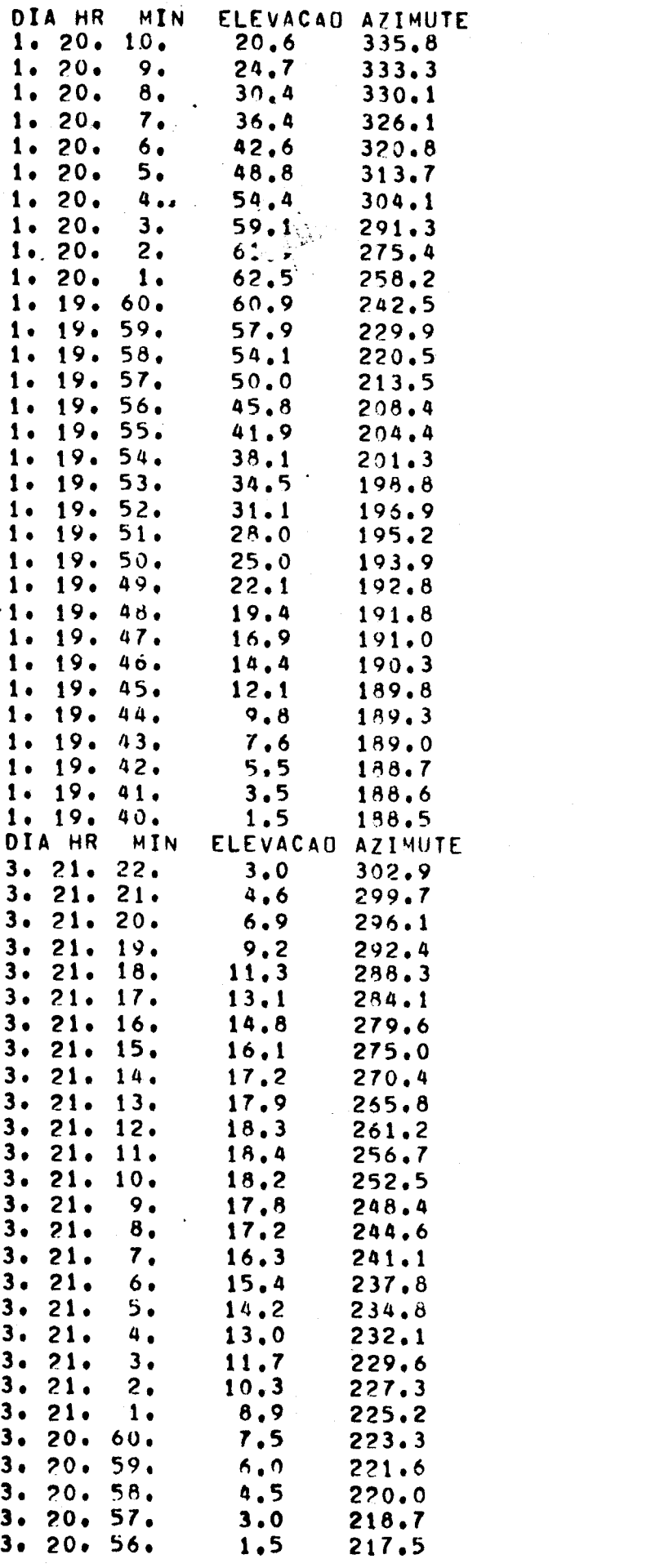

 $\label{eq:2.1} \frac{1}{\sqrt{2}}\int_{0}^{\infty}\frac{1}{\sqrt{2\pi}}\left(\frac{1}{\sqrt{2\pi}}\right)^{2\alpha} \frac{1}{\sqrt{2\pi}}\int_{0}^{\infty}\frac{1}{\sqrt{2\pi}}\left(\frac{1}{\sqrt{2\pi}}\right)^{\alpha} \frac{1}{\sqrt{2\pi}}\frac{1}{\sqrt{2\pi}}\int_{0}^{\infty}\frac{1}{\sqrt{2\pi}}\frac{1}{\sqrt{2\pi}}\frac{1}{\sqrt{2\pi}}\frac{1}{\sqrt{2\pi}}\frac{1}{\sqrt{2\pi}}\frac{1}{\sqrt{2\pi}}$ 

 $-19 -$ 

O programa pode ser transformado em sub-rotina, se esse tipo de conexão melhor preencher as necessidades de previsão do usuário.

**L1NI1AU, L. et E. Lifchtz, "Mécanigue", Éditions MIR, Moscou, 1966.**  ZAMLUTTI, C. J., "Previsão de Passagem para Satélites em Órbitas Elíp

> **ticas e Circulares sem PerturbaçOes" - LAFE-89, CNAE, 1969.**